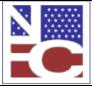

United States Department of Agriculture Office of the Chief Financial Officer National Finance Center Government Employees Services Division

### Functional Requirements Document (FRD)

| Project# | Project Title: | Date Prepared:    |
|----------|----------------|-------------------|
| 00290    | CFC Automation | February 28, 2012 |

| Scope:       | The scope of this document is limited to the requirements to implement the Combined Federal Campaign (CFC) automation of pledge deductions using Employee Personal Page/Employee Self-Service (EPP/ESS)only. The Northern Lights Campaign area, will serve as the pilot campaign as recommended by OPM. It services DHS employees in counties in Minnesota (27), Iowa (19), North Dakota (38), South Dakota (46) and Wisconsin (55). The pilot would start with The FY2013 Campaign. The pilot would include reports needed for Campaigns and Agencies.                                                                                                    |
|--------------|----------------------------------------------------------------------------------------------------|
| Assumptions: | The PPS would continue to function as it does currently in terms of withholdings and disbursements.  TMGT Table 006 and Table 016 will be updated following standard NFC procedures for TMGT updates.  OPM will provide NFC updates to CFC account/routing numbers.  Employees would need to go to HR to cancel contributions. Under CFR 950.501 it states "(2)No change of amount will be authorized for term allotments. The only thing that could be done would be to cancel the allotment.  CFC 950.501 g) Discontinuance. Term of allotments will be discontinued automatically on expiration of the 1 year withholding period or on the death, retirement, or separation of the allotter from the Federal service, whichever is earlier. This follows the normal PPS process.  Table 6 contains the routing information for the Campaigns and uses the State & City Code as the key. Report PACS400405 will continue to be produced and sent as currently done today. |
| Test:        | OPM requires Share Service Centers to test with Campaigns. NFC will be testing with Northern Lights Campaign.                                                                                                    |

# Functional Requirements

(Completed by the NFC Project Owner before being sent to the agency.)

### Payroll Systems Branch (PASB) Requirements

No System Changes

Version: January 2011 Page 1 of 10

# Functional Requirements Document (FRD)

| Project# | Project Title: | Date Prepared:    |
|----------|----------------|-------------------|
| 00290    | CFC Automation | February 28, 2012 |

### Personnel Systems Branch (PESB) Requirements

Accept DOC 088 from EPP/ESS to run through normal Payroll/Personnel System process.

### Administrative Applications Systems Branch (AASB) Requirements

Changes will need to be made to SECUREALL to allow the summary and campaign Reports to be accessed.

### Web Applications Systems Branch (WASB) Requirements

1. Modify EPP/ESS to allow for entry of Standard OPM pledge card data (OPM Form 1654) and store the data for at least 3 years. Employee will only see one prior year charity name/annual dollar amount. Please allow only for entry of an annual amount.

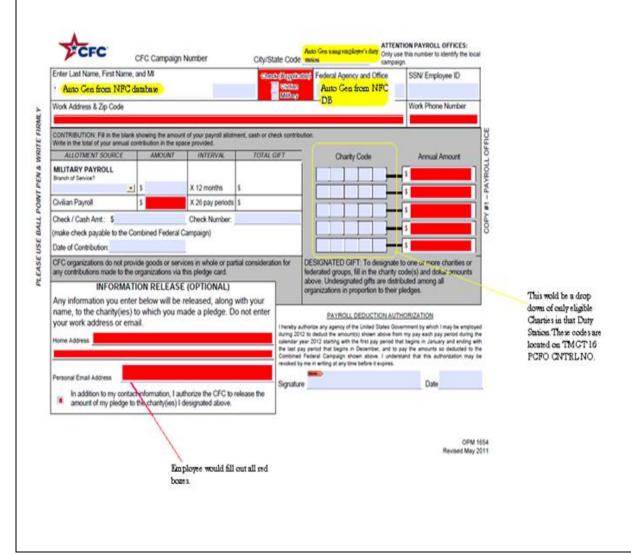

Version: January 2011 Page 2 of 10

| Functional Requirements Document (FRD) |                |                   |  |  |  |  |
|----------------------------------------|----------------|-------------------|--|--|--|--|
| Project#                               | Project Title: | Date Prepared:    |  |  |  |  |
| 00290                                  | CFC Automation | February 28, 2012 |  |  |  |  |

- Each transaction will need to captured:

Date of Action Time of Action

Payroll Office Number (1240001)

- Required Data Entry fields for screen should include:

Work Address1

Work Address2

Work Address3

Work City

Work State

Work Zip

Work Phone

Work E-mail

Pledge Amount

Charity Code or provided selection for Charity Code

Annual amount for each charity

Optional Data Entry fields should include:

Check box for Eagle

Check box for Double Eagle

Check box for information release. If information release box is checked provide required fields for:

Home Address1

Home Address2

Home Address3

Home City

Home State

Home Zip

Home E-mail Address

- Allow for a maximum of 30 charities designations (charity codes). Initial 5 charities to display on form remain 25 display will be decided by development staff.
- Edit to ensure that the minimum amount of the allotment is 1 or greater per charity. Approved by OPM on 4/18/12 via e-mail.
- Employees will enter the annual amount and EPP/ESS will calculate the amount per pay period based on 26 or 27 pay dates, (99999v99) rounded to nearest cent for each charity. The employee will be able to accept the amount per pay period or enter another amount.

Version: January 2011 Page 3 of 10

| Functional Requirements Document (FRD) |                |                   |  |  |  |  |
|----------------------------------------|----------------|-------------------|--|--|--|--|
| Project#                               | Project Title: | Date Prepared:    |  |  |  |  |
| 00290                                  | CFC Automation | February 28, 2012 |  |  |  |  |

- Employee will be able to be recognized by PCFO for the Eagle Award (1% of gross pay) or Double Eagle Award (2% of gross pay). Employee will check box for Eagle Award and system will calculate 1% of BASE-CONTRACT-SALARY (Adjusted Salary including locality) and present to employee the amount per pay period based on 26 or 27 pay dates. Employee will be able to accept the amount per pay period or enter another amount. Employee will check box for Double Eagle Award and system will calculate 2% of BASE-CONTRACT-SALARY and present to employee the amount per pay period based on 26 or 27 pay dates. Employee will be able to accept the amount per pay period or enter another amount. If employee changes amount to less than Eagle or Double Eagle amount, uncheck box. If employee modifies Eagle Amount to be equal or greater than Double Eagle amount, uncheck Eagle box and check Double Eagle box.
- For the pilot, limit the use of the e-form to the Northern Lights campaign area (0481). Counties covered in Minnesota (27), Iowa (19), North Dakota (38), South Dakota (46) and Wisconsin (55) are listed in the table below. Only list campaign area allowed by OPM that accept electronic enrollments as indicated by a value of 'Y' in TMGT Table 16, CFC E-PLEDGE PART IND field.

# 0481 Northern Lights CFC

Aitkin, Anoka, Becker, Benton, Beltrami, Big Stone, Blue Earth, Brown, Carlton, Carver, Cass, Chippewa, Chisago, Clearwater, Cook, Cottonwood, Crow Wing, Dakota, Dodge, Douglas, Faribault, Fillmore, Freeborn, Goodhue, Grant, Hennepin, Houston, Hubbard, Isanti, Itasca, Jackson, Kandiyohi, Kittson, Kanabec, Koochiching, Lac Qui Parle, Lake of the Woods, Le Sueur, Lincoln, Lyon, Mahnomen, Marshall, Martin, McLeod, Meeker, Mille Lacs, Morrison, Mower, Murray, Nicollet, Nobles, Norman, Olmstead, Otter Trail, Polk, Pennington, Pine, Pipestone, Pope, Ramsey, Red Lake, Red Wood, Renville, Rice, Rock, Roseau, Scott, Sherburne, Sibley, St. Louis, Sterns, Steele, Stevens, Swift, Todd, Traverse, Wabasha, Wadena, Waseca, Washington, Watonwan, Wilkin, Winona, Wright and Yellow Medicine Counties in Minnesota. Adaire Adams, Appanoose, Audubon, Boone, Butler, Bremer, Buchanan, Cerro Gordo, Chickasaw, Clarke, Dallas, Davis, Decatur, Fayette, Floyd, Franklin, Greene, Grundy, Guthrie, Hardin, Howard, Jasper, Jefferson, Keokuk, Lucas, Madison, Mahaska, Marion, Marshall, Monroe, Polk, Poweshiek, Ringgold, Story, Taylor, Union, Van Buren, Wapello, Warren, Wayne, and Winneshiek Counties in Iowa. Campbell, McPherson, Walworth, Edmunds, Potter, Faulk, Sully, Hyde, Hand, Spink, Marshall, Roberts, Day, Clark, Codington, Grant, Hamlin, Deuel, Kingsbury, Brookings, Buffalo, Jerauld, Sanborn, Miner, Lake, Moody, Brule, Aurora, Douglas, Hutchinson, Charles Mix, Bon Homme, and Brown Counties in South Dakota. Adams, Benson, Burke, Bottineau, Bowman, Cavalier, Dickey, Divide, Dunn, Eddy, Emmons, Foster, Golden Valley, Grant, Hettinger, LaMoure, Logan, McHenry, McIntosh, McKenzie, McLean, Mountrail, Oliver, Pembina, Pierce, Renville, Rolette, Sheridan, Sioux, Slope, Towner, Wells and Williams Counties in North Dakota. Ashland, Bayfield, Barron, Buffalo, Burnett, Douglas, Iron, Pepine Pierce, Polk, Rusk, Saint Croix, Sawyer, Trempealeau, and Washburn Counties in Wiscensin.

Version: January 2011 Page 4 of 10

| Functional Requirements Document (FRD) |                |                   |  |  |  |  |
|----------------------------------------|----------------|-------------------|--|--|--|--|
| Project#                               | Project Title: | Date Prepared:    |  |  |  |  |
| 00290                                  | CFC Automation | February 28, 2012 |  |  |  |  |

- E-pledge form will need to be able to present the campaign areas to the employee as a drop down based on their duty station. WASB will use the employees' DTY-STATE-CD and DTY-CNTY-CD from PPS along with DTY-CITY-CD = 0000 to call TMGT Table 16 (see example below). The PCFO CNTRL NO retrieved from Table 16 will then be used to call a separate table populated with data provided by OPM for the specific charities in each campaign. The PCFO CNTRL NO is the Campaign ID provided on the OPM EXCEL spreadsheet (see example below). For the pilot area the PCFO CNTRL NO is 0481, Northern Lights. The PCFO CNTRL NO will be utilized to provide a drop down of the Universal Codes from the table created from the spreadsheet. This Universal Code is the Charity Code on the hard copy form and will be required for reporting.

TM016I1 TABLE MANAGEMENT INQUIRY TABLE 016 12/
GEOGRAPHICAL LOCATION CODES WITH NAMES PAGE:

ENTER PARTIAL OR COMPLETE KEY:

USER-ID: TMGT

DATE-CHANGED

\*STATE-COUNTRY-CODE: 55 \*CITY-CODE: 0000 \*COUNTY-CODE: 003

BEG-EFF-DATE: 01/03/10 LAST-EFF-DATE: 12/31/49 ACTIVE

CFTC-LOCALITY-RATE:

PAYROLL CAMP AREA: 276330

PCFO CNTRL NO.: 0481

CFC E-PLEDGE PART IND: Y
CFC E-PLEDGE RPTG IND: Y

- OPM will provide a separate spreadsheet for the table for National/International organizations. Campaign ID for National/International will be NINT. 2011 File is located in the project folder. In addition to displaying a drop down of charitable organizations based on the PCFO control number (Campaign ID) obtained for the employee's duty station, EPP must also display all the entries for Campaign ID NINT.

(drop down/Spreadsheet Sample shown below)

| Campaign ID | <b>Universal Code</b> | <b>DBA Name (charitable organizations)</b>     |
|-------------|-----------------------|------------------------------------------------|
| 0481        | 12590                 | Camp Friendship Auxiliary Inc                  |
| 0481        | 12649                 | American Red Cross West Dakota Chapter         |
| 0481        | 12670                 | Alzheimer's Association Minnesota-North Dakota |
| 0481        | 12693                 | Shelter for Life International Inc             |
| NINT        | 10264                 | Animal Charities of America                    |

Version: January 2011 Page 5 of 10

# Functional Requirements Document (FRD) Project# Project Title: Date Prepared: CFC Automation February 28, 2012

The last three fields on the chartable organization table created from the OPM spreadsheet are NTEE1, NTEE2, and NTEE3. The employee will need to be able to search based on Taxonomy values (contained in these fields). WASB will provide the drop down below and will use the single alpha charter in position one to display the corresponding charitable organizations.

### SERVICE CATEGORIES (TAXONOMY)

- A Arts, Culture, and Humanities
- B Educational Institutions & Related Activities
- C Environmental Quality, Protection &

#### Beautification

- D Animal Related
- E Health General and Rehabilitative
- F Mental Health, Crisis Intervention
- G Disease, Disorders, Medicinal Disciplines
- H Medical Research
- I Crime, Legal Related
- J Employment, Job Related
- K Food, Agriculture, and Nutrition
- L Housing, Shelter
- M Public Safety, Disaster Preparedness & Relief
- N Recreation, Sports, Leisure, Athletics
- O Youth Development
- P Human Services Multipurpose and Other
- Q International, Foreign Affairs, National Security
- R Civil Rights, Social Action, Advocacy
- S Community Improvement, Capacity Building
- T Philanthropy, Voluntarism & Foundations
- U Science & Technology Research Institutes, Services
- V Social Science Research Institutes, Services
- W Public, Social Benefit: Multipurpose, Other
- X Religion Related, Spiritual Development
- Y Mutual/Membership Benefit Orgs., Other
- Z Other

Other functions EPP needs to support are listed below.

- Provide process to update charity table yearly based on OPM updates.
- Employee will need to be able to print a hard copy of the pledge form in PDF format.
- Employee will be able to see their current year pledges, if made through EPP/ESS. They will see their current per pay period deduction amount, total annual amount, organization name(s) and amounts.
- Employee will be able to edit contributions only during CFC Open Season. The change will overwrite the previous open season pledge.
- Participation is allowed for all federal employees, except seasonal or temporary employees, i.e., Work Sched = F (Full Time).

Version: January 2011 Page 6 of 10

| Functional Requirements Document (FRD) |                |                   |  |  |  |  |  |
|----------------------------------------|----------------|-------------------|--|--|--|--|--|
| Project#                               | Project Title: | Date Prepared:    |  |  |  |  |  |
| 00290                                  | CFC Automation | February 28, 2012 |  |  |  |  |  |

- Employee will not be able to stop or change current pledges via EPP.
- Employee will not be able to enter one-time contributions.

Campaign timeframes/open season. Usually September 1 - December 15. OPM is authorized to extend the timeframes and has in the past. Using campaign timeframes, allow employees to make their pledge or display error message, 'You cannot enter a CFC contribution, the campaign period is not currently open.'

Ensure that system processes all pledges with an effective date of Pay Period 1 on the next calendar year and displays message regarding effective date following standard EPP format.

2. Create a Document type 088 (Charitable Contributions) for each pledge and send batch information to the Payroll/Personnel System (PPS) for withholdings and disbursements. Below is the file layout for document type 088.

### National Finance Center Front-End System Interface (FESI) Charitable Contributions Doc Type (088)

| Data<br>Element<br>Name      | Data<br>Element<br>Format | Start<br>Position | End<br>Position | Element<br>Description                                                                                                    | Optional<br>Mandated<br>O/M | Values                                                                                                    | Customer<br>Data Element<br>Name |
|------------------------------|---------------------------|-------------------|-----------------|----------------------------------------------------------------------------------------------------|-----------------------------|----------------------------------------------------------------------------------------------------|----------------------------------|
| DOCUMENT-TYPE                | A3                        | 1                 | 3               | Indicates the type of document being processed.                                                                                                    | M                           | Three position numeric field.<br>For this document the value is "088".                                                                                                    |                                  |
| AGCY-CODE                    | A2                        | 4                 | 5               | The first level of the organizational<br>structure codes used to identify the agency<br>as defined by the National Finance Center.                                                  | M                           | For a list of valid values, see<br>TMGT Table 023,<br>Agency/Bureau.                                                                                                    |                                  |
| SUBMITTING-<br>OFFICE-NUMBER | A4                        | 6                 | 9               | An identifying code assigned by the Office of Personnel Management to a Federal civilian personnel office authorized to appoint and separate employees and maintain personnel data. | M                           | For a list of valid values, see<br>TMGT, Table 001, Personnel<br>Office Identifier Name and<br>Address.                                                                                                    |                                  |
| BATCH-NO-<br>PERSONNEL       | A4                        | 10                | 13              | Number assigned to documents by the<br>personnel office to identify different<br>batches of documents.                                                                              | M                           | 66XX – the document remains<br>in suspense until a corrective<br>action is taken.<br>67XX – the document remains<br>in suspense for one pass and is<br>coded for deletion unless some<br>type of positive action is taken. |                                  |
| SSNO                         | A9                        | 14                | 22              | A unique nine-digit number assigned by the<br>Social Security Administration.                                                                                                    | M                           | Employee SSNO                                                                                                    |                                  |
| FILLER                       | A1                        | 23                | 23              |                                                                                                    |                             |                                                                                                    |                                  |
| PAY-PERIOD-<br>NUMBER        | A2                        | 24                | 25              | The number corresponding to the pay<br>period for which this document is being<br>processed.                                                                                        | M                           | 01 through 27                                                                                                    |                                  |
| FILLER                       | A30                       | 26                | 55              |                                                                                                    |                             |                                                                                                    |                                  |
| USER-ID                      | A7                        | 56                | 62              | The user identification of the employee entering the data.                                                                                                    | M                           | Seven position alpha field.                                                                                                    |                                  |
| DEPARTMENT-CODE              | A2                        | 63                | 64              | Identifies the department of the U.S. government.                                                                                                    | M                           | For a list of valid values, see<br>the OPM Guide to Personnel<br>Data Standards.                                                                                                    |                                  |
| FILLER                       | A42                       | 65                | 106             | Unused field.                                                                                                    | M                           | SPACES                                                                                                    |                                  |
| FESI-IDENTIFIER-<br>NUMBER   | A15                       | 107               | 121             | Identifies transactions in user's system.                                                                                                    | 0                           |                                                                                                    |                                  |

Version: January 2011 Page 7 of 10

# Functional Requirements Document (FRD) Project# Project Title: Date Prepared: 00290 CFC Automation February 28, 2012

### National Finance Center Front-End System Interface (FESI) Charitable Contributions Doc Type (088)

|                             |     |     |     | Charitable Contributions Duc Type                                                     |   |                                                                                                    |
|-----------------------------|-----|-----|-----|---------------------------------------------------------------------------------------|---|----------------------------------------------------------------------------------------------------|
| UEID                        | A20 | 122 | 141 | A unique employee ID (for future OPM use).                                            |   |                                                                                                    |
| FESI-DOC-EFF-CN             | A2  | 142 | 143 | The effective century of the document.                                                | M |                                                                                                    |
| FESI-DOC-EFF-YR             | A2  | 144 | 145 | The effective year of the document.                                                   | M |                                                                                                    |
| FILLER                      | A5  | 146 | 150 |                                                                                       |   |                                                                                                    |
| REC-ACCT-TYPE-CODE          | A2  | 151 | 152 | The type of action to be taken on the document.                                       | М | Two position code.  82 = Change/Correct Authorization  83 = New Authorization  85 = Transfer-In (new agency conversion only)  87 = Revoke Authorization  For each type-code use the following trans-code:  TYPE-CODE TRANS-CODE  82 2  83 1  85 1  87 3 |
| REC-ACCT-TRANS-<br>CODE     | A1  | 153 | 153 | The type of transaction being processed.                                              | M | 1= Add 2 = Change 3 = Delete For new agency conversions, use Trans Code 1 and Type- Code 85.                                                                                                    |
| CHAR-CAMP-AREA-<br>STATE-CD | A2  | 154 | 155 | The code for the state in which the charitable contribution campaign area is located. | M | For a list of valid values, see<br>TMGT Table 006, CFC Payee<br>Address.                                                                                                    |
| CHAR-CAMP-AREA-<br>CITY-CD  | A4  | 156 | 159 | The code for the city in which the charitable contribution campaign area is located.  |   | For a list of valid values, see<br>TMGT Table 006, CFC Payee<br>Address.                                                                                                    |
| CHAR-CAMP-AREA-<br>AMT-PP   | A6  | 160 | 165 | The amount deducted each pay period for charitable contributions.                     | M | Five position field with two assumed decimal positions. 999V99 On Type-Code "83" and "85", Amount-PP must be between \$1 and \$60. If more than \$60                                                                                                    |

|        |       |     |      |               |   | per pay period is designated, |
|--------|-------|-----|------|---------------|---|-------------------------------|
|        |       |     |      |               |   | contact your customer service |
|        |       |     |      |               |   | representative for special    |
|        |       |     |      |               |   | processing procedures.        |
| FILLER | A3285 | 166 | 3450 | Unused field. | M | SPACES                        |

- 3. All information entered by employee would be stored in EPP/ESS.
- 4. (WASB is looking into this) Allow employee to search Charitable Organizations on the following fields:

By Charitable Organization Code

By Charitable Organization Name

By National/International Agencies

By TAXONOMY

5. Login Warning Message:

Version: January 2011 Page 8 of 10

| Functional Requirements Document (FRD) |                |                   |  |  |  |  |
|----------------------------------------|----------------|-------------------|--|--|--|--|
| Project#                               | Project Title: | Date Prepared:    |  |  |  |  |
| 00290                                  | CFC Automation | February 28, 2012 |  |  |  |  |

Upon login, display message 'If you have filled out a paper form and turned into your Agency for processing, DO NOT use EPP/ESS. Could cause Duplicate Deductions.'

6. Reporting from Reporting Center:

EPP/ESS will need to provide data to the Reporting Center to produce the following reports:

• Campaign Excel Spreadsheet with fields detailed below in separate Excel columns Each PCFO will need access to the data for their respective areas.

# Excel CFC File Layout

| Excel CLC Life             | Layou | out                                                                              |  |  |
|----------------------------|-------|----------------------------------------------------------------------------------|--|--|
| Display Name               | Size  | Note                                                                             |  |  |
| Date of report             | 10    | Date the Report is Run                                                           |  |  |
| Campaign (PCFO) Identifier | 4     | Provided by OPM (On page 2 of TMGT 16)                                           |  |  |
| Campaign(Name)             | 100   | Provided by OPM (Not located on NFC)                                             |  |  |
| Department/Agency CPDF     |       |                                                                                  |  |  |
| Code                       | 4     | Department-Code/Org-Agency                                                       |  |  |
| Department/Agency Name     | 255   | Name on Table 5                                                                  |  |  |
| Agency Reporting           |       |                                                                                  |  |  |
| Number/Name                | 150   | Org-lev2-4/Names from TMGT5                                                      |  |  |
| Payroll Office Number      | 8     | NFC's Payroll Office Number (1240001)                                            |  |  |
| Date of Action             | 10    | Date Entered in EPP                                                              |  |  |
| Time of Action             | 12    | Time Entered in EPP                                                              |  |  |
| Unique User ID             | 10    | Unique per transaction (we can only provide SSN)                                 |  |  |
| Employee First Name        | 50    | Name-First                                                                       |  |  |
| Employee Last Name         | 50    | Name-Last                                                                        |  |  |
| Work E-mail Address        | 100   | Enter by Employee (Employee will enter)                                          |  |  |
| Work Phone Number          | 17    | Enter by Employee (Employee will enter)                                          |  |  |
| Work Address               | 100   | Enter by Employee (Employee will enter)                                          |  |  |
|                            |       | Column must occur before address fields (on Pledge Sheet                         |  |  |
| Name Balance to Partici    | •     | employee indicates if CFC is authorized to release                               |  |  |
| Name Release Indicator     | 3     | personal contact info.)  Display if Name Release Indicator = Yes (Employee would |  |  |
| Home Street 1              | 100   | enter address)                                                                   |  |  |
|                            |       | Display if Name Release Indicator = Yes (Employee would                          |  |  |
| Home Street 2              | 100   | enter address)                                                                   |  |  |
| Home Street 3              | 100   | Display if Name Release Indicator = Yes (Employee would enter address)           |  |  |
| Home Street 3              | 100   | Display if Name Release Indicator = Yes (Employee would                          |  |  |
| Home(City)                 | 100   |                                                                                  |  |  |
| , ,,                       |       | Display if Name Release Indicator = Yes (Employee would                          |  |  |
| Home(State)                | 2     |                                                                                  |  |  |
| Home(Zip)                  | 11    | Display if Name Release Indicator = Yes (Employee would enter address)           |  |  |
| 1.01110(219)               | 11    | Display if Name Release Indicator = Yes (Employee would                          |  |  |
| Home E-mail Address        | 100   | enter address)                                                                   |  |  |
|                            |       |                                                                                  |  |  |

Version: January 2011 Page 9 of 10

| Functional Requirements Document (FRD) |                |                   |  |
|----------------------------------------|----------------|-------------------|--|
| Project#                               | Project Title: | Date Prepared:    |  |
| 00290                                  | CFC Automation | February 28, 2012 |  |

(on Pledge Sheet employee indicates if CFC is authorized Pledge Amount Release 3 to release amount pledged to charity.) Pledge Amount (Total Gift) 8 5 dollar and 2 decimals Recognition Release 3 'Yes' for Eagle/Double Eagle else 'No' Cash 3 Should be blank (because payroll deduction) Cash or Check 5 Should be blank (because payroll deduction) Check Number 9 Should be blank (because payroll deduction) Employee Organization Code 18 Code1 5 have up to 30 codes Donation1 8 5 dollar and 2 decimals; have 30 donation amts Code2 5 have up to 30 codes Donation2 8 5 dollar and 2 decimals; have 30 donation amts Code3 5 have up to 30 codes Donation3 8 5 dollar and 2 decimals; have 30 donation amts Code4 5 have up to 30 codes Donation4 8 5 dollar and 2 decimals: have 30 donation amts Code5 5 have up to 30 codes Donation5 8 5 dollar and 2 decimals; have 30 donation amts Code6 - 29 5 have up to 30 codes Donation6 - 29 8 5 dollar and 2 decimals: have 30 donation amts Code30 5 have up to 30 codes Donation30 8 5 dollar and 2 decimals: have 30 donation amts

- Agency Report containing Employee Name, Pledge Amount, Charities Name, Eagle or Double Eagle
- Department Summary Report by Agency with Total amount of Contributions and Total number of Contributions
  - All Reports will have the capability to be downloaded to an EXCEL spreadsheet.
- 7. Security Employees with EPP/ESS access would be able to use e-pledge. Agency and PCFO's would need access to the Reporting Center to retrieve their data. This access would be granted by Security. Security would need a person from the campaign to authorize security access to the report on the Reporting Center. The authorized person would submit request to security for access.

# Human Resources Applications Staff (HRAS) Requirements EmpowHR will now receive 88 documents from EPP on their data pull. Signature of SRB Chief: Date: /s/ Cherie Landry 5-22-12

Version: January 2011 Page 10 of 10